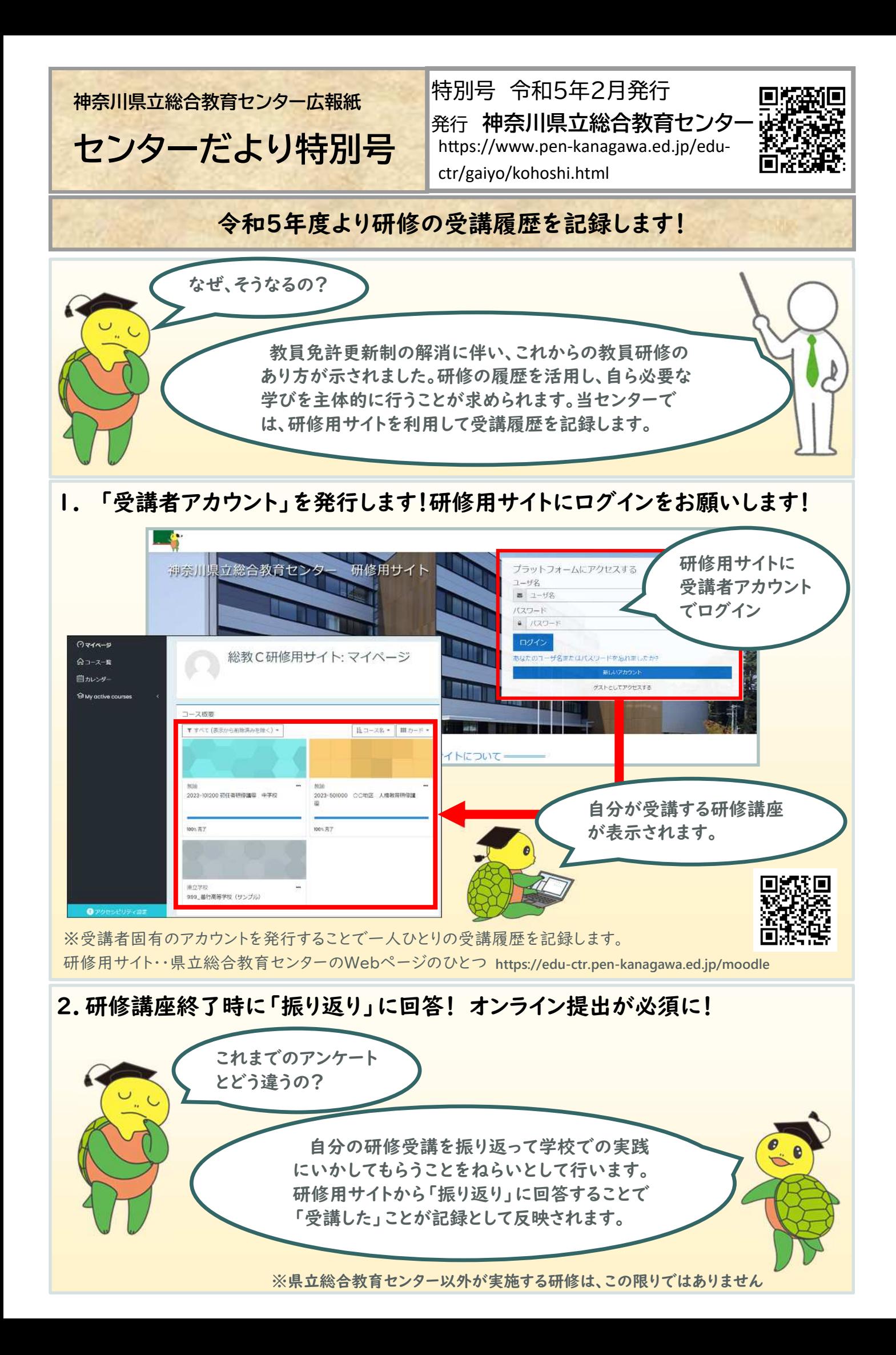

## 研修受講の流れ

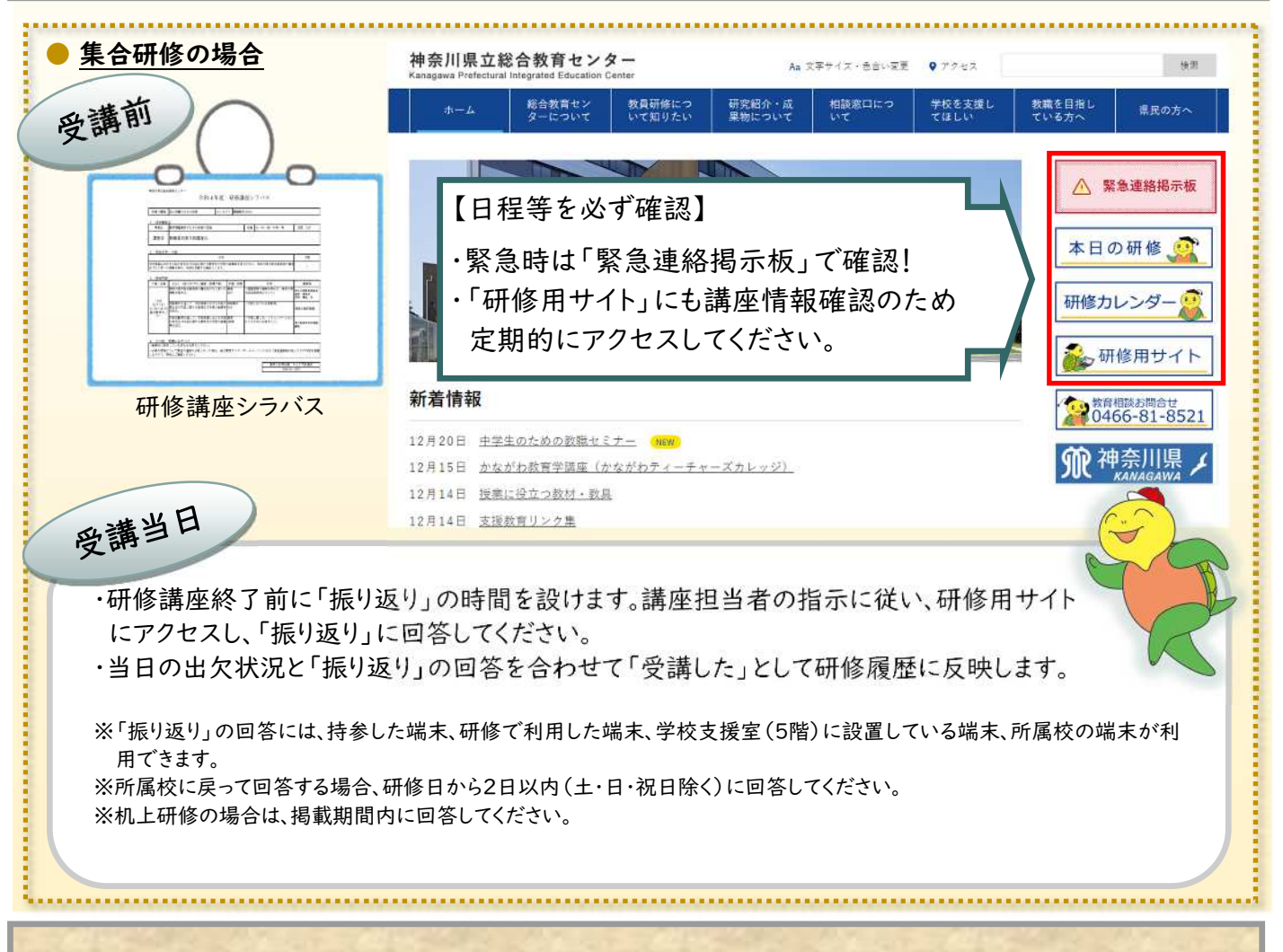

## 研修履歴を活用した対話に基づく受講奨励について

文部科学省は令和4年8月31日付で、通知文「改正教育公務員特例法に基づく公立の小学校等の校長及び 教員としての資質の向上に関する指標の策定に関する指針の改正等について」を発出し、教員免許更新制を発 展的に解消した後の教員研修のあり方を示しました。その中で、今後の教員研修に当たっては、教員個別に研修 履歴の記録を作成し、それを活用して校長が教員との対話を通して、個別最適な研修の受講を奨励するための 指導・助言等を行うこと\*がガイドライン等に示されています。

人事評価制度とは趣旨が異なるものです。また、研修の管理を強化するものではなく、教師が自ら必要な学びを 主体的に行っていくものです。

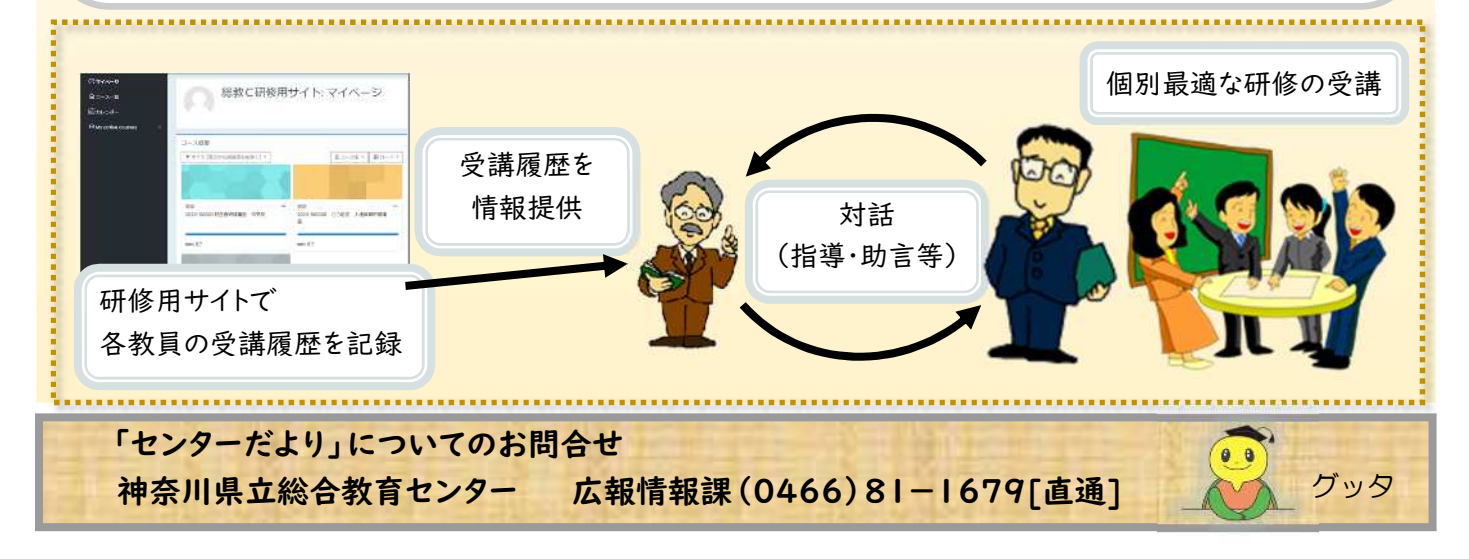